fswiki  $\Box$ ・ログイン > スタイル設定 > サイトテンプレート ffftp  $\mu$ i2i i2i Paradise et al. *i* ffftp ffftp

٠. 2ス解析 トップ 差分 一覧 ソース検索 ヘルプ PDF RSS ログイン Download Java Javaダウンロード ダウンロー

ID  $\Box$ 

 $ID$ 

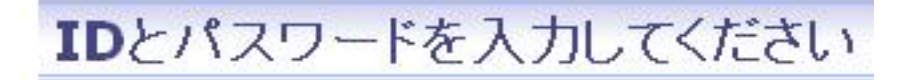

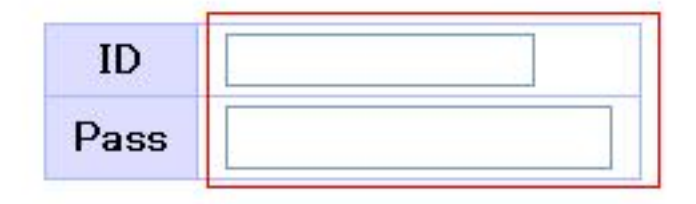

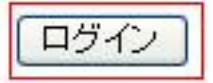

## ログイン中

- 環境設定 ESWiki全体の動作に関する設定を行います。
- 
- 
- スタイル設定 見栄えに関する設定を行います。<br>• ユーザ管理 ユーザの追加、変更、削除を行います。<br>• ユーザ管理 ユーザの追加、変更、削除を行います。<br>• ページ管理 ページの凍結、アクセス権限、一括削除を行います。
- 
- 
- ブラグイン設定 ブラグインの有効化、無効化を行います。<br>• ログ・キャッシュ ログファイル、キャッシュファイルのダウンロードを削除を行います。<br>• スパム対策 スパム対策用の設定を行います。
- 
- MIMEタイプ MIMEタイプの追加、削除を行います。
- WikiFarmの設定 WikiFarmの動作に関する設定を行います。
- バスワードの変更 自分のバスワードを変更します。

ログアウト

Ė

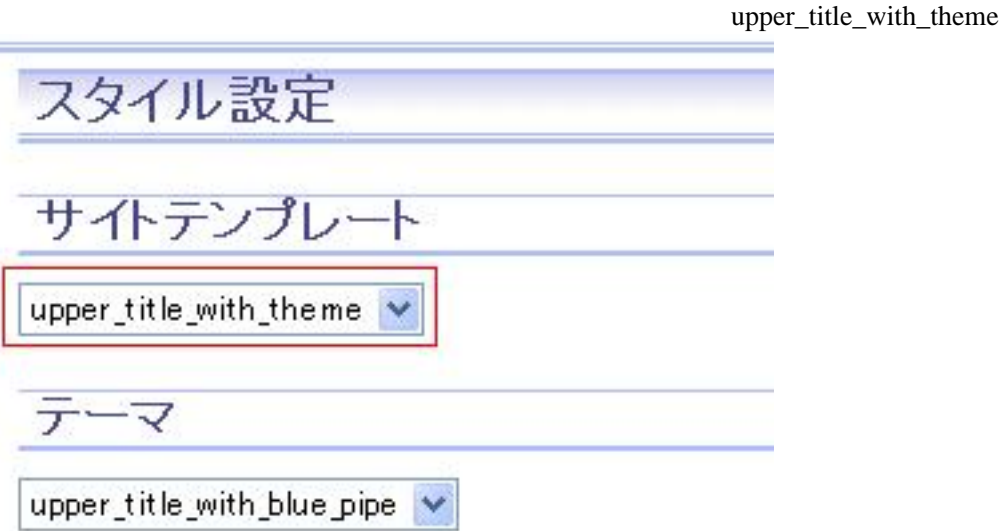

ffftp

/templ/site/(  $\qquad \qquad$  )

.templ

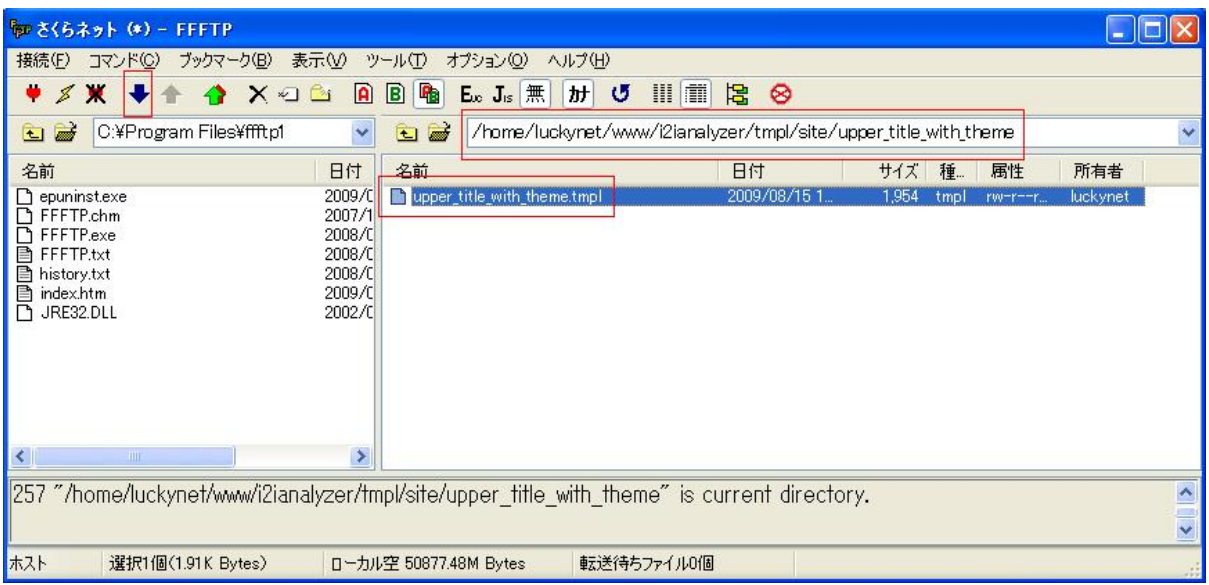

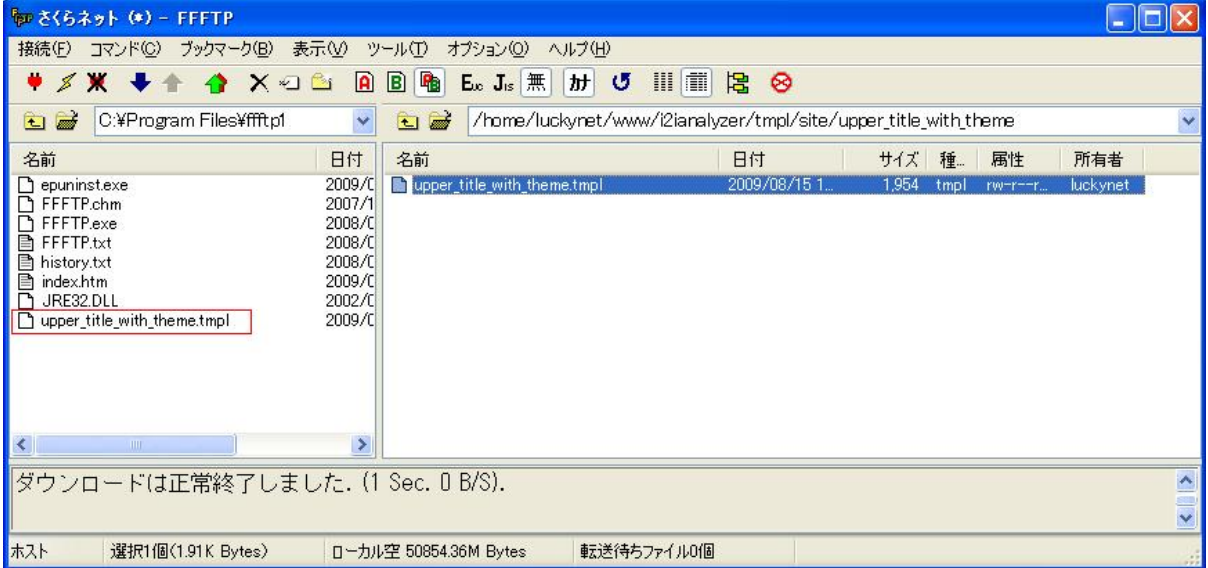

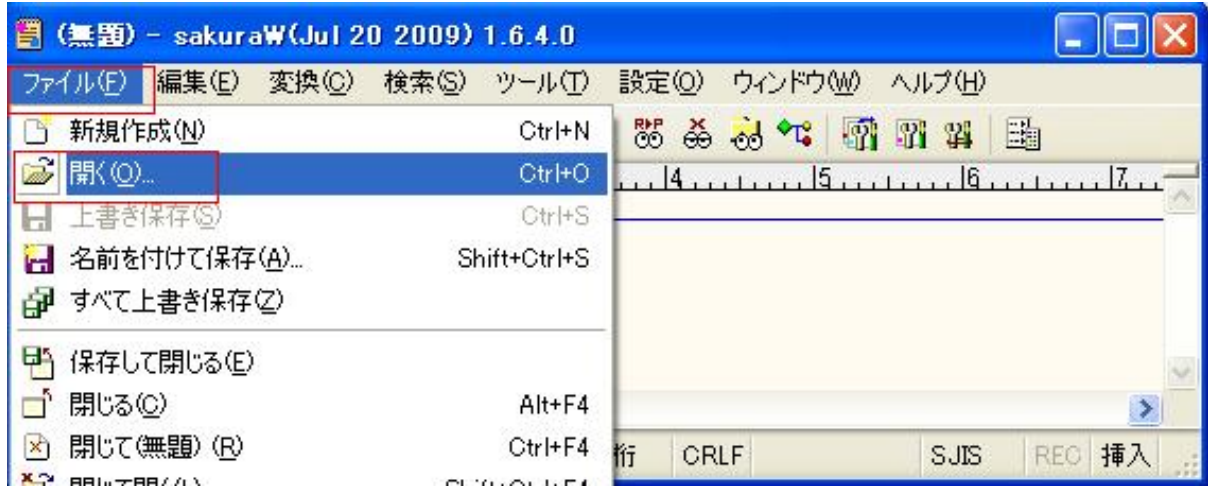

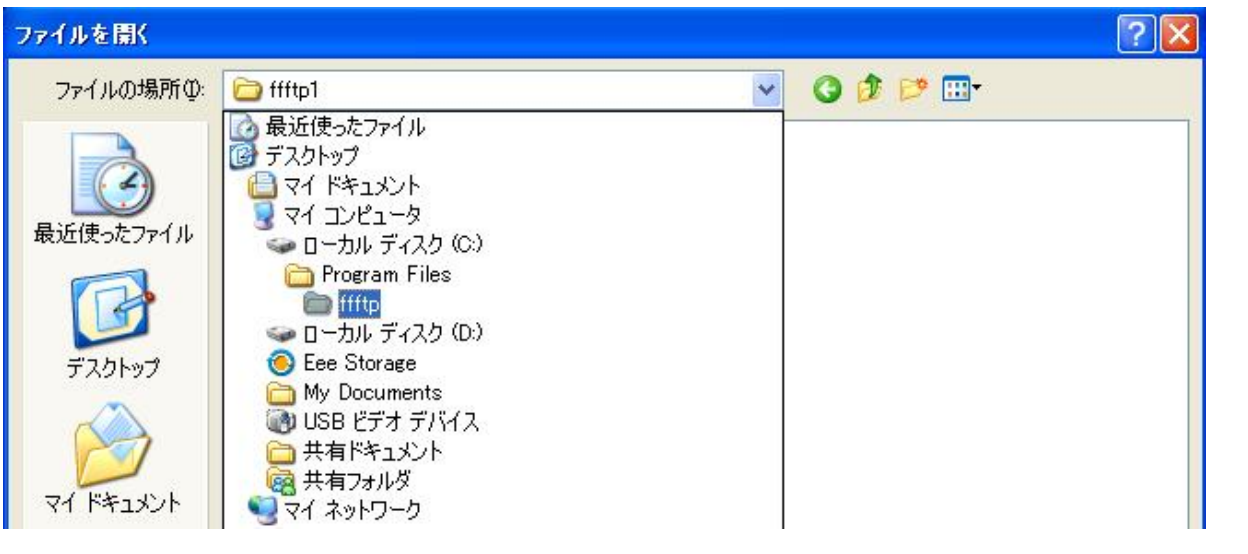

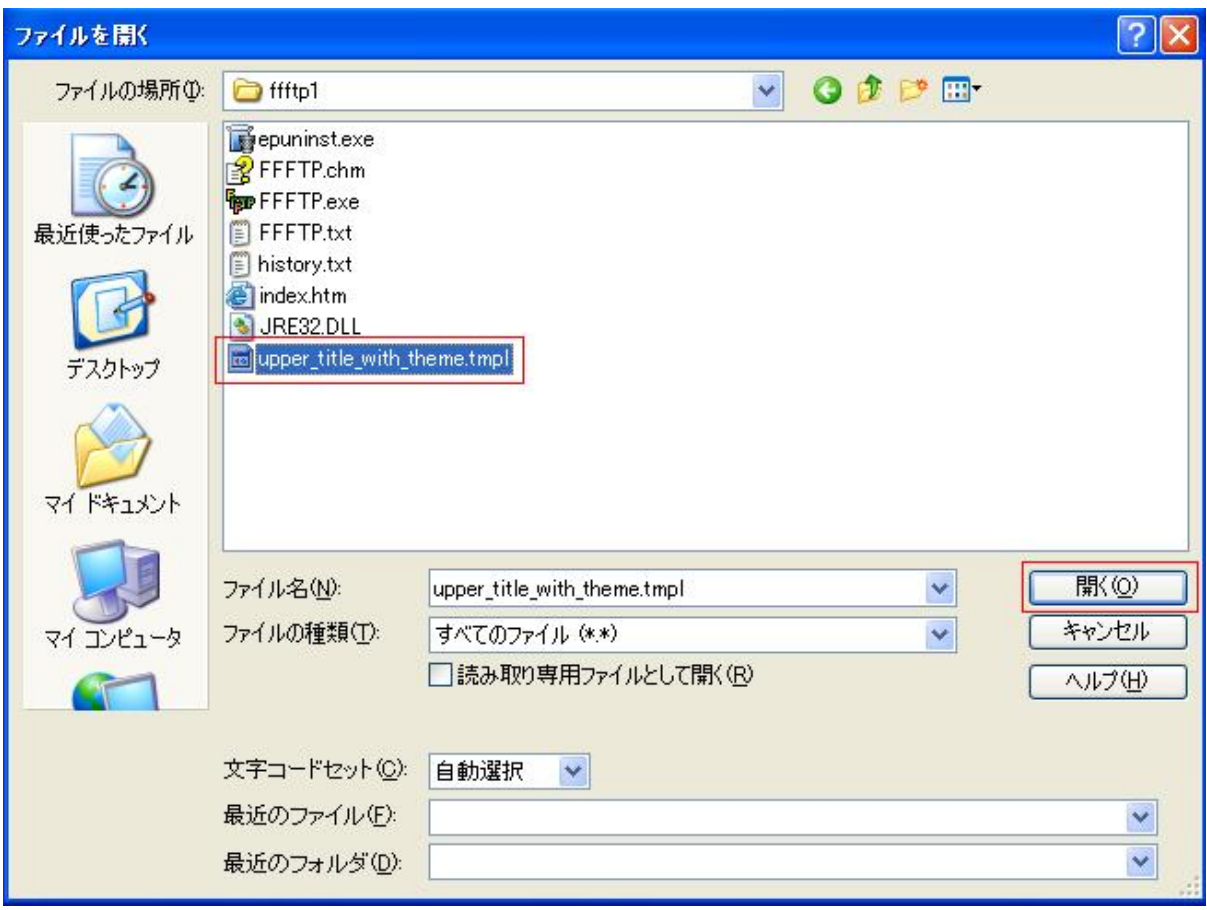

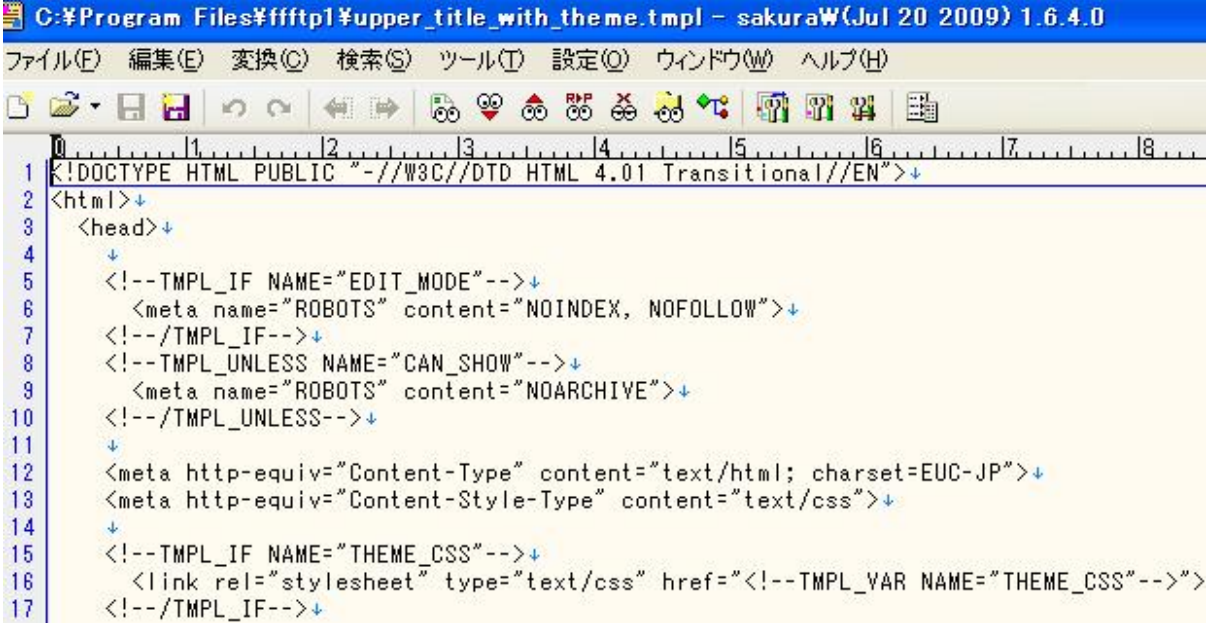

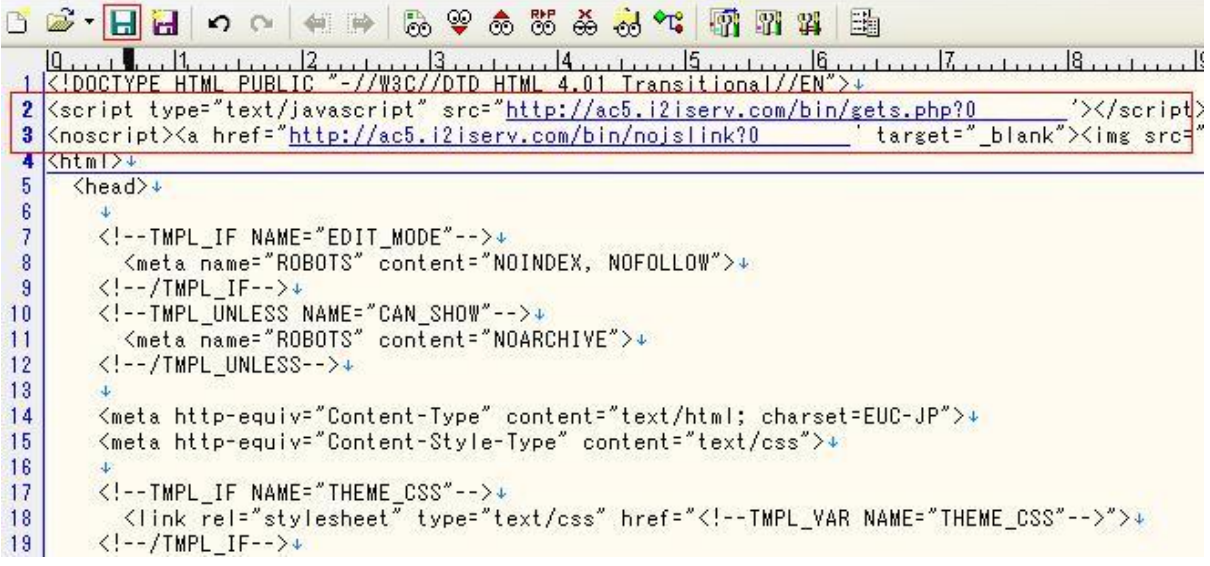

 $f\!f\!f\!p$ 

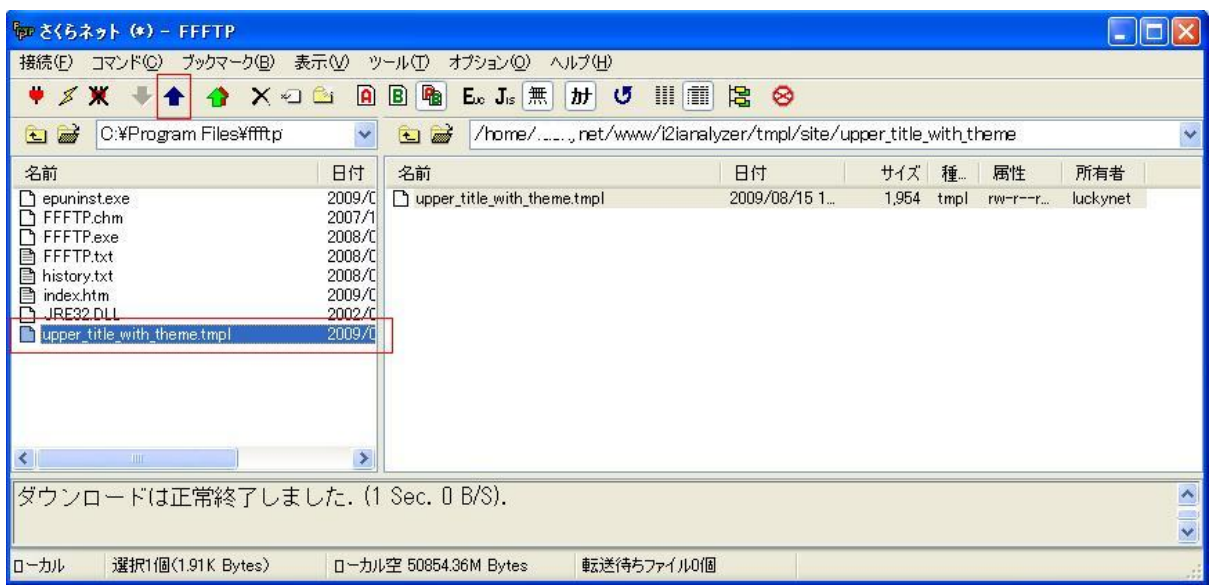

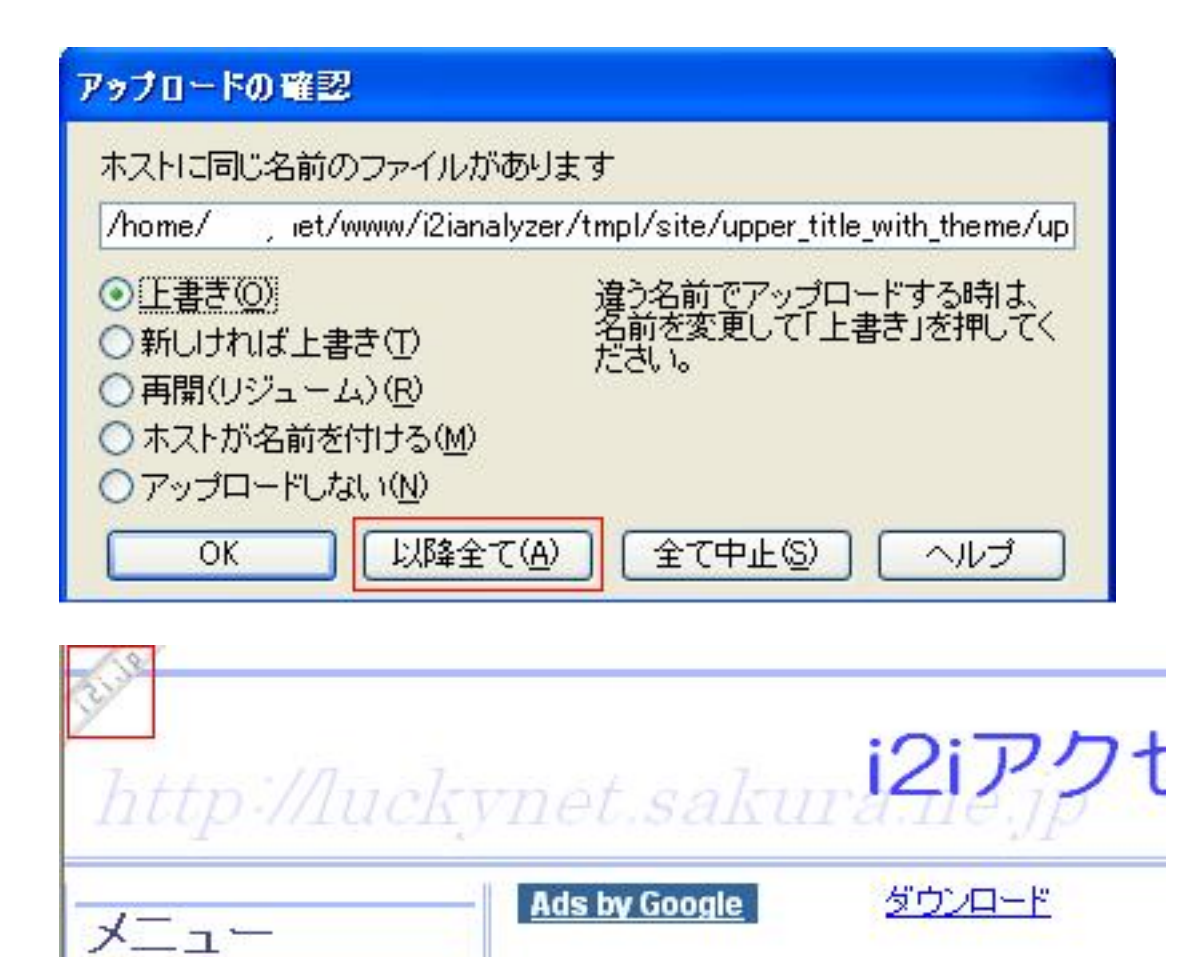